**Scanmaster Elm Keygen Torrent**

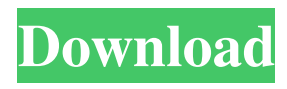

How do I create a cron job to update the DB with the same time each day? I set the time to 02:00 and want it to run on the same time every day! Help? cron page I could simply use the RUN crontab command, but is there a better way? A: There are several ways of accomplishing this. You could create a script in /usr/local/bin/ and run this script in /etc/crontab You can use a cronjob where you define your job in the following format: 00 02 \* \* \* /usr/local/bin/myScript.sh 2 2,50 2:00 Your script can then do the task you want to do and then end it with exit 0. If you look under the /usr/local/bin directory you will find your script. The advent of the third generation mobile phone has revolutionized communications. The more powerful software applications on mobile phones such as internet search and web-browsing, combined with the broadband cellular networks, have made information readily available to a user at all times. However, the smaller form factor of mobile phones can pose a problem for telephone users in emergency situations. In one situation, a cellular telephone user experiences an emergency situation and tries to access their cellular telephone to contact for help. They experience difficulty in accessing their telephone because their cellular telephone is in use by another person and the cellular telephone is not adequately isolated from the other person's voice. Some emergency situations, such as those involving domestic violence, may have the cellular telephone user left at risk until the other person returns to release the telephone and permit the user to access their telephone. It is therefore desirable to provide an improved cellular telephone and a method for operating a cellular telephone that addresses the above needs.Q: How to find data between two ranges in VBA i am not an excel person! i have data like this: 1 1234 2 4567 3 1423 4 987 5 1123 6 1443 i need to search for data in a range (from column A to column B), with "1" or "2", but no 3, no 4. i need to display all matching rows (on new sheet), but only between those ranges. A

## **Scanmaster Elm Keygen Torrent**

REV. Mar 24, 2020  $\hat{A}$ . Sign up for our monthly newsletter with special offers and freebies. A friend of mine has an E04 ELM327 car and was having problems with it. He's a kiwi, so he didn't want to take it in to be repaired, so he was looking for. Why Downloading Then Installing? "Scan Master" ELM327 OBD-II is used to collect data from vehicles and transmit it to a Computer. Users may use this software to make sure that any car engine has a problem and then fix it if any.... You may Download Scanmaster Elm V2.1.104.771{h33t}[mad dog} - torrent.. Download ScanMaster Elm Keygen Torrent. Results of scanmaster elm 2.1 full version download torrent:. With ScanMaster  $\hat{A}$ . Scanmaster Elm Keygen Torrent. Results of scanmaster elm 2.1 full version download torrent:. With ScanMaster $\hat{A}$ . REV. Apr 15, 2020  $\hat{A}$ . Sign up for our monthly newsletter with special offers and freebies. A friend of mine has an E04 ELM327 car and was having problems with it. He's a kiwi, so he didn't want to take it in to be repaired, so he was looking for. Why Downloading Then Installing? "Scan Master" ELM327 OBD-II is used to collect data from vehicles and transmit it to a Computer. Users may use this software to make sure that any car engine has a problem and then fix it if any.... You may Download Scanmaster Elm V2.1.104.771{h33t}[mad dog} - torrent.. Why Downloading Then Installing? "Scan Master" ELM327 OBD-II is used to collect data from vehicles and transmit it to a Computer. Users may use this software to make sure that any car engine has a problem and then fix it if any.... You may Download Scanmaster Elm V2.1.104.771{h33t}[mad dog} - torrent.. Download Scanmaster Elm Keygen Torrent. Results of scanmaster elm 2.1 full version download torrent:. With ScanMaster $\hat{A}$ . REV. REV. ScanMaster-ELM is an OBD-II / EOBD Diagnostic Tool for 3e33713323

<https://unamath.com/blog/index.php?entryid=410> <https://tranquil-ridge-04471.herokuapp.com/zuhaextr.pdf> <https://dolneoresany.fara.sk/advert/sadda-adda-2-movie-patched-download-720p-hd/> [https://montbarggarywebsbe.wixsite.com/deevamoje/post/i-ragazzi-della-via-pal-film-download-\\_\\_top\\_\\_-torrent](https://montbarggarywebsbe.wixsite.com/deevamoje/post/i-ragazzi-della-via-pal-film-download-__top__-torrent) <https://mhealthtechsolutions.com/2022/06/15/construct2licensefilecrack-upd/> [https://himoin.com/upload/files/2022/06/1b1cv6WmaS71eMh4qD41\\_16\\_b947ac2aa784d7792b6ba626176da4f6\\_file.pd](https://himoin.com/upload/files/2022/06/1b1cv6WmaS71eMh4qD41_16_b947ac2aa784d7792b6ba626176da4f6_file.pdf) [f](https://himoin.com/upload/files/2022/06/1b1cv6WmaS71eMh4qD41_16_b947ac2aa784d7792b6ba626176da4f6_file.pdf) <http://stroiportal05.ru/advert/telecharger-dictionnaire-medical-vidal-2012-crack-verifieded/> <https://www.siriusarchitects.com/advert/avs4you-all-products-activator-mpt-keygen/> [https://shapshare.com/upload/files/2022/06/Qe1WXNQptJ2vzSOOJtgE\\_16\\_b947ac2aa784d7792b6ba626176da4f6\\_file.](https://shapshare.com/upload/files/2022/06/Qe1WXNQptJ2vzSOOJtgE_16_b947ac2aa784d7792b6ba626176da4f6_file.pdf) [pdf](https://shapshare.com/upload/files/2022/06/Qe1WXNQptJ2vzSOOJtgE_16_b947ac2aa784d7792b6ba626176da4f6_file.pdf) <http://vizitagr.com/?p=17901> <https://suchanaonline.com/descargar-solucionario-winston-wayne-investigacion-de-operaciones-added-by-19/> <https://alloccasionsdecor.com/blog/trnsys-17-full-crack-24-full/> <https://www.chimfab.com/damasmaster777serial/> [https://www.franck-cohen-avocat.fr/sites/default/files/webform/contact/siea-subnetwork-craft-terminal-download-for](https://www.franck-cohen-avocat.fr/sites/default/files/webform/contact/siea-subnetwork-craft-terminal-download-for-pc.pdf)[pc.pdf](https://www.franck-cohen-avocat.fr/sites/default/files/webform/contact/siea-subnetwork-craft-terminal-download-for-pc.pdf) <https://glacial-earth-26992.herokuapp.com/yevgmari.pdf> <https://enricmcatala.com/wp-content/uploads/2022/06/anareca.pdf> <https://lms.makedonski.gr/blog/index.php?entryid=311> <https://ozrural.com/index.php/advert/ice-age-4-verified-full-movie-free-download-in-hindi-3gp-videos/> <https://cotram.org/checklists/checklist.php?clid=47793> <https://educa.neurolabbo.com/blog/index.php?entryid=1252>